# Photoshop 2021 (Version 22.3.1) With License Key Free Download [Win/Mac] [Latest]

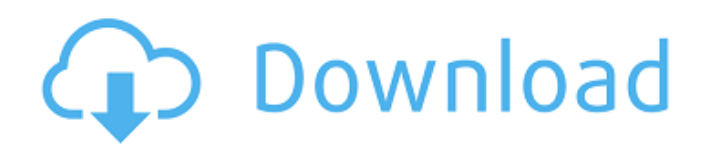

**Photoshop 2021 (Version 22.3.1) Crack+ Incl Product Key**

You can use the Photoshop® Creative Suite to edit photographs, make animations, and create Web pages in addition to editing and altering images. With Photoshop, you can easily remove people, objects, objects, people, objects, or anything that you don't want. Just be careful. Use too much eraser or too much "Paint Bucket" and you can remove a lot of images. Remove those images carefully. Keep only the parts you like. Over the years, Photoshop has become a useful and powerful tool, but after you master the basics, you may begin to feel overwhelmed with the endless number of options and

opportunities. Don't let that happen to you. Learn the basics and you'll develop a great tool for your needs. Photoshop is sometimes a crutch, but it's also a powerful tool for image manipulations and edits. The following steps can help you get started. If you've already started creating images, check out the resources in the later section "Image Editing." Make sure you're ready to start learning Photoshop by first reviewing Chapter 1 and then jumping in. 1. Choose an image you want to work with. Photoshop lets you open a folder of images at once, so you may simply find a folder with a few images in it and select one to work on. 2. Open the image. Select File⇒Open. In the Open dialog box that appears, navigate to the folder with your images, and select a single image to work on. Click the Open button. Figure 6-1 shows the Open dialog box. If you're trying to open an image that's in a Photoshop document, first open that document in Photoshop and then open the image. Don't forget to save a copy of your image before you start editing if you're working on a project. It's not a bad idea to keep another copy just in case you need to revert to the original image. You can find these copies on the "Save a Copy" panel, which you can see on the right side of Figure 6-1. You can also make a copy of a specific layer. To do so, right-click the layer you want to copy and choose Duplicate Layer from the shortcut menu. This action copies the layer and makes a duplicate. Several image-editing programs, such as Adobe® Elements or Adobe Photoshop Elements, have a feature that allows you to create a "master copy" of an image before

### **Photoshop 2021 (Version 22.3.1) [2022]**

Use this guide if you want to do the following: Set up Photoshop to run as a copy of Photoshop Elements. Learn how to use many Photoshop Elements features and commands. Explore the features of Photoshop Elements and learn how to use them. Learn how to install Photoshop Elements and customize your settings. Quickly get a new version of Photoshop Elements. Learn how to use the tools and features in Photoshop Elements. Use filters. Use actions. Use shortcuts to make your work easier. Work with layers. Use features to organize your work. Edit and retouch photos. Work with graphics. Work with web graphics. Create Web graphics. Work with style. Apply many kinds of special effects. Create GIF animations. Create PNG and JPEG images. Create and print high-quality images. Make your work easier by using a graphics tablet. Get powerful editing tools in Photoshop Elements. Get graphic editing tools in Photoshop Elements. Use the Create Clip Art tool to make custom clip art. Make a Web page. Create a cartoon. Create an image collage. Use the frame feature to customize photos. Apply a photo filter. Use tools to make photos look better. Adjust settings. Set options. Use features to organize your projects. Learn how to work with more than a single image. Get a powerful graphics package for a fraction of the cost of Photoshop. Save time with features that don't offer any time-saving benefits in Photoshop. Learn how to make 2D art with the Draw tool. Use the new Pencil feature to create almost anything. Save time with features that reduce the need to edit your work. Learn the differences between Photoshop Elements and other programs. Learn which features are available in both programs and which are exclusive to Photoshop Elements. See what it's like to work in Elements and what it's like to work in Photoshop. Basic Photoshop Techniques If you only want to edit or create images, you don't need to use features unique to Photoshop and Photoshop Elements. You can use all of the same features in Photoshop Elements that you can use in Photoshop. Use These Photo Editing Techniques These techniques are part a681f4349e

## **Photoshop 2021 (Version 22.3.1) Crack+ Free Registration Code**

Long-term Survivors of Childhood Cancer. Information on long-term survivors of childhood cancer has become readily available following the publication of reports from the Surveillance, Epidemiology, and End Results Program (SEER) database from 1973 to 2008. The goal of this review is to focus attention on a subset of long-term survivors of childhood cancer, those who have survived from early or late relapse. It is hoped that information presented will add to our understanding of late effects of childhood cancer and improve supportive care for these patients.Identification of an antioxidant in human plasma that competes with uric acid for hydroxyl radical formation. Purines in the diet, as well as endogenous purines, are avidly oxidized by the ferrous ion Fenton reaction (lambda(max) =  $330 \text{ nm}$ ) via a two-step process involving superoxide anion and the hydroxyl radical (.OH). Endogenously produced uric acid is a key player in redox reactions. The failure to recognize a role for uric acid in Fenton reactions was documented at the protein level in a previous study. However, the recognition of an ability of uric acid to compete with hydroxyl radical formation was not considered in that study. The goal of the present investigation was to examine whether uric acid is involved in the Fenton reaction at the protein level. High-pressure liquid chromatography (HPLC) analysis of the peroxidase-catalyzed oxidation of uric acid to urate in human plasma showed the presence of uric acid, a minor peak observed by the UV detector at the same retention time as uric acid, and an antioxidant with a different retention time. The antioxidant was partially characterized in HPLC and mass spectrometry (MS) experiments. The antioxidant competed with uric acid for its hydroxyl radical-forming ability, allowing uric acid to be detected by the formation of a uric acid-hydroxyphenyl hydrazine adduct in the MS system. The antioxidant that competed with uric acid for the formation of.OH was not the phenolic antioxidant but a non-phenolic antioxidant, most likely a peptide or a protein.Anyone who cares about the problems of health care in the U.S. is in the process of seeing their hopes dashed to pieces, buried under the rubble of the Affordable Care Act, HHS secretary Kathleen Sebelius's health care website, and the all-too-real consequences of health care reform that are being

### **What's New in the Photoshop 2021 (Version 22.3.1)?**

ANALYSIS/OPINION: President Trump made the announcement Thursday evening in a tweet that was going to be "big," so we have done a little research and come up with this list of ten cities that would be most suitable for the US Army to move into. Anchorage, Alaska Juneau, Alaska Ventura, California San Diego, California Oakland, California Bakersfield, California Santa Rosa, California Visalia, California Sacramento, California Chico, California There could be some debate on the location of San Francisco since it is part of California, but it certainly could see a lot of action. If the government can move it, our military should be able to find it. Sign up for Daily Opinion Newsletter Manage Newsletters Copyright © 2020 The Washington Times, LLC. Click here for reprint permission.Cytoprotective and anti-inflammatory effects of lycopene against radiation-induced oxidative stress in mice. Lycopene, a carotenoid, is a natural compound found in foods such as tomato, guava, papaya, and watermelon. In the present study, we determined the cytoprotective and antiinflammatory effects of lycopene (LP) in mice that were exposed to radiation doses of 5 and 10 Gy in the presence of LP (150 mg/kg bw). Radiation alone caused significant increases in radiation-induced malondialdehyde (MDA), catalase (CAT), and glutathione (GSH) levels as well as decreases in the levels of superoxide dismutase (SOD), glutathione peroxidase (GPx), and catalase. LP, administered in radiation-exposed animals, caused a significant recovery in antioxidant enzymes. LP alone did not have any significant effect on the studied parameters. Mice that were exposed to 5 Gy of X-rays exhibited increased expression of transcription factor AP-1 and NF-κB in lung tissue. LP, administered after 5 Gy of irradiation, caused a significant decrease in the levels of AP-1 and NF-κB. There was no change in the results in animals that were exposed to 10 Gy of irradiation and in irradiated animals treated with LP. Lycopene was found to be a potent cytoprotective agent in radiation-induced lung injury. Ly

# **System Requirements For Photoshop 2021 (Version 22.3.1):**

- NVIDIA GeForce GTX 1060 - AMD Radeon RX 460 - NVIDIA GTX 750ti / AMD RX550 - 10GB or more of free storage space on the same hard drive - 8GB of RAM or more Software Requirements: - Windows 10 (64-bit OS preferred) - Microsoft Visual Studio 2017 Community Edition or Visual Studio 2019 Community Edition - Native and C++11 compliant compilers - Native tools for measuring performance and logging timings - OpenGL 4.5 - Read/

Related links:

[https://www.avon.k12.ma.us/sites/g/files/vyhlif4136/f/uploads/child\\_find\\_2021\\_1.pdf](https://www.avon.k12.ma.us/sites/g/files/vyhlif4136/f/uploads/child_find_2021_1.pdf) [https://thetopteninfo.com/wp](https://thetopteninfo.com/wp-content/uploads/2022/06/Photoshop_CC_2015_Version_17_Product_Key___With_Keygen_For_PC.pdf)[content/uploads/2022/06/Photoshop\\_CC\\_2015\\_Version\\_17\\_Product\\_Key\\_\\_\\_With\\_Keygen\\_For\\_PC.pdf](https://thetopteninfo.com/wp-content/uploads/2022/06/Photoshop_CC_2015_Version_17_Product_Key___With_Keygen_For_PC.pdf) <https://thersdaynight.com/wp-content/uploads/2022/06/sanwave.pdf> <https://topnotchjobboard.com/system/files/webform/resume/photoshop-cc-2019-version-20.pdf> <http://www.urbes.be/sites/default/files/webform/applications/chemar86.pdf> <https://worldwidefellowship.org/photoshop-cc-2015-install-crack-free-for-windows-2022-new/> <https://murmuring-everglades-49858.herokuapp.com/vucval.pdf> <https://designfils.eba.gov.tr/blog/index.php?entryid=82267> https://kurditi.com/upload/files/2022/06/rAggjYmvwUjcOOqCjOSo\_30\_f9748309c9e2ca0949e91a65c9c7792b\_file.pdf <http://streamcolors.com/en/adobe-photoshop-express-patch-full-version-free-download-updated-2022/> <http://www.ndvadvisers.com/?p=> <http://uggla.academy/elearn/blog/index.php?entryid=2652> <https://marketing6s.com/index.php/advert/adobe-photoshop-2021-version-22-0-1/> <https://sfinancialsolutions.com/adobe-photoshop-crack-patch/> <http://www.giffa.ru/who/photoshop-2022-version-23-2-with-full-keygen-download-pc-windows-2022/> <https://www.nepsy.com/advert/licsw-5/> <https://domainbirthday.com/photoshop-cs4-install-crack-activation-key-download-latest/> <https://www.keki.be/sites/default/files/webform/vivedag742.pdf>

<https://packersmoverslead.com/wp-content/uploads/2022/06/jenana.pdf>

<https://www.scoutgambia.org/adobe-photoshop-cc-free-win-mac/>